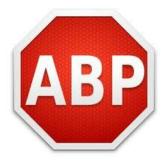

## **Adblock Plus for Internet Explorer Officially Out of Beta**

## #1 Ad-Blocker Comes to Microsoft's Popular Browser

**Cologne, Germany – August 13, 2013 –** Adblock Plus, the #1 most popular browser extension for blocking annoying online advertisements, today confirmed that Adblock Plus for Internet Explorer (IE) is officially out of beta and <u>available for download</u> worldwide.

Adblock Plus for IE is an add-on for Microsoft's Internet Explorer browser which adds functions that Internet Explorer's built-in tracking protection and InPrivate filtering don't provide.

Adblock Plus blocks annoying banner ads and pop-ups on web pages, video ads on YouTube, and ads on Facebook. In addition to blocking the ads themselves, Adblock Plus also blocks advertisers from tracking your browsing habits and lets you be on the Web anonymously. And finally, Adblock Plus can be configured to block domains known to spread malware, therefore protecting your computer against spyware, adware and other threats.

"We have been available for years on Firefox, Chrome, Android and Opera, but we could no longer ignore Internet Explorer users. If we want to change the world, we need to support one of the largest web browser communities in that world, and that that's still IE," said Till Faida, managing director of Adblock Plus and the open-source project that supports it. "Our goal is to 'make the Internet better for everyone' by encouraging websites to run user-friendly, responsible advertisements instead of intrusive banners, overlays, and pop-ups. Users can still opt to white-list certain sites, but we created Adblock Plus to give every user control over which kinds of ads they are willing to accept, and then we block all the rest."

The Adblock Plus add-on works on all current versions of Internet Explorer all the way back to version 6, and is compatible with all versions of Windows (note: like all add-ons for Windows 8, Internet Explorer must be launched from the desktop screen and not the Metro screen in order for the add-ons to function properly).

## Links:

- Get Adblock Plus for Internet Explorer: https://adblockplus.org/en/internet-explorer
- Install Adblock Plus for Chrome, Firefox, or Opera: <a href="www.adblockplus.org">www.adblockplus.org</a>

## **About Adblock Plus**

Adblock Plus is a community-driven, open source project to rid the Internet of annoying and intrusive online advertising. Its free web browser extensions (add-ons) put users in control by letting them block or filter which ads they want to see. There are currently more than 60 million Adblock Plus users across the world and it has been the most downloaded and the most used extension almost continuously since November 2006. PC World rated Adblock Plus as a top innovation in its 100 Best Products of 2007 list, and in March 2010 the project collected the Linux New Media award for the Best Open Source Firefox Extension.

Follow AdBlock Plus on Twitter at <a href="mailto:@AdBlockPlus">@AdBlockPlus</a> and read our blogs at <a href="http://adblockplus.org/blog/">http://adblockplus.org/blog/</a>